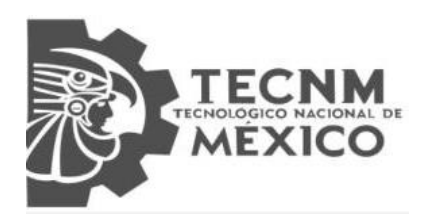

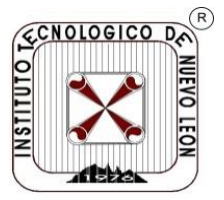

# **TECNOLÓGICO NACIONAL DE MÉXICO INSTITUTO TECNOLÓGICO DE NUEVO LEÓN**

**División de Estudios Profesionales**

# Trabajo de Titulación Opción: Tesis **Proyecto: "SISTEMAS OPTOMECATRÓNICOS PARA FABRICACIÓN DE CIRCUITOS FOTÓNICOS MICROESTRUCTURADOS"**

**NO. CONTROL:** 15480389 **REVISORES:**

ALUMNO(S): Alan Javier Loredo Garza **CARRERA:** Ingeniería en Electrónica **ASESOR RECIDENCIA:** Lic. María Alicia Casillas Careaga

Cd. Guadalupe, N.L. Enero, 2020

# **ÍNDICE**

# **Sección Página**

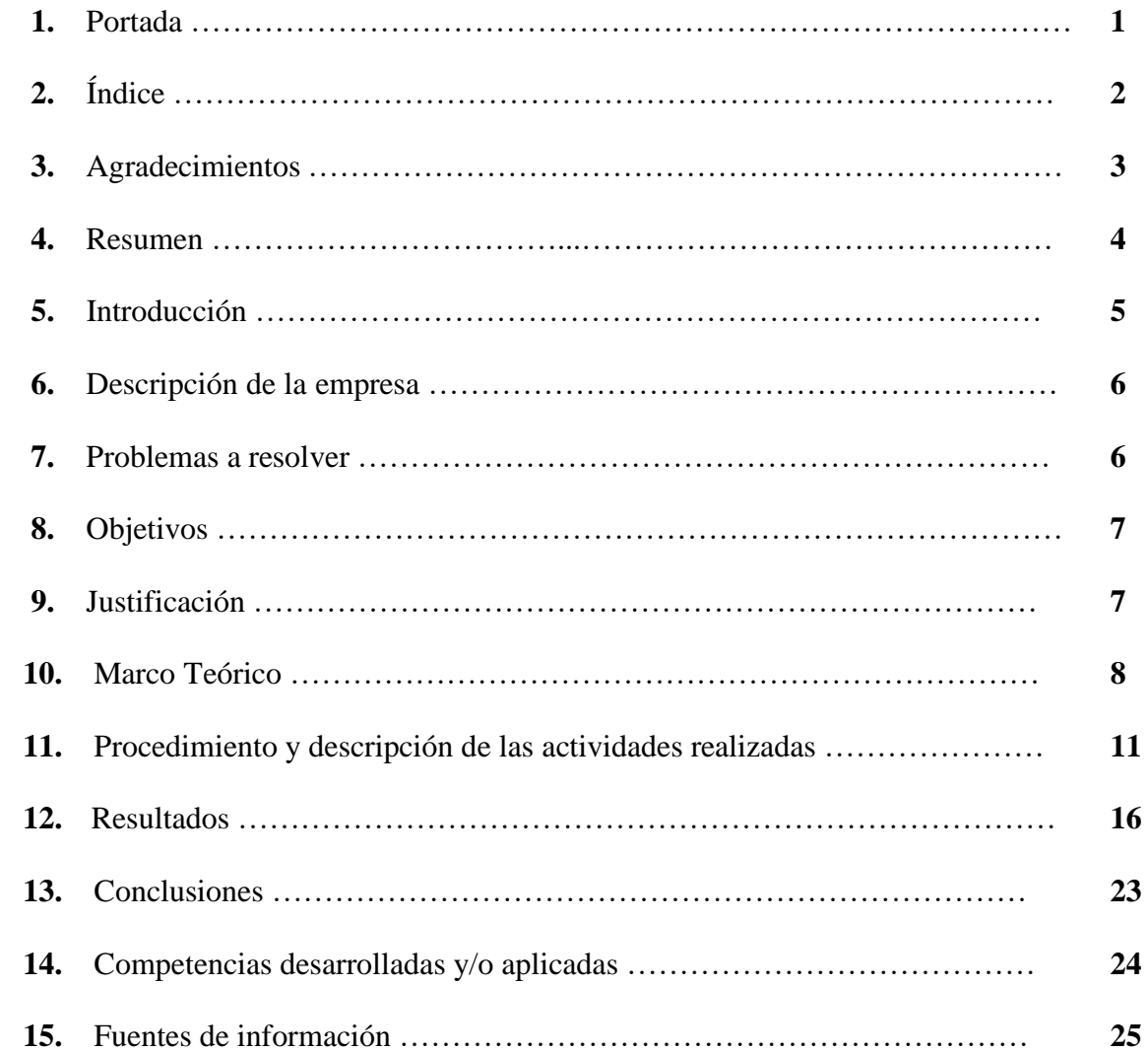

# **LISTA DE FIGURAS**

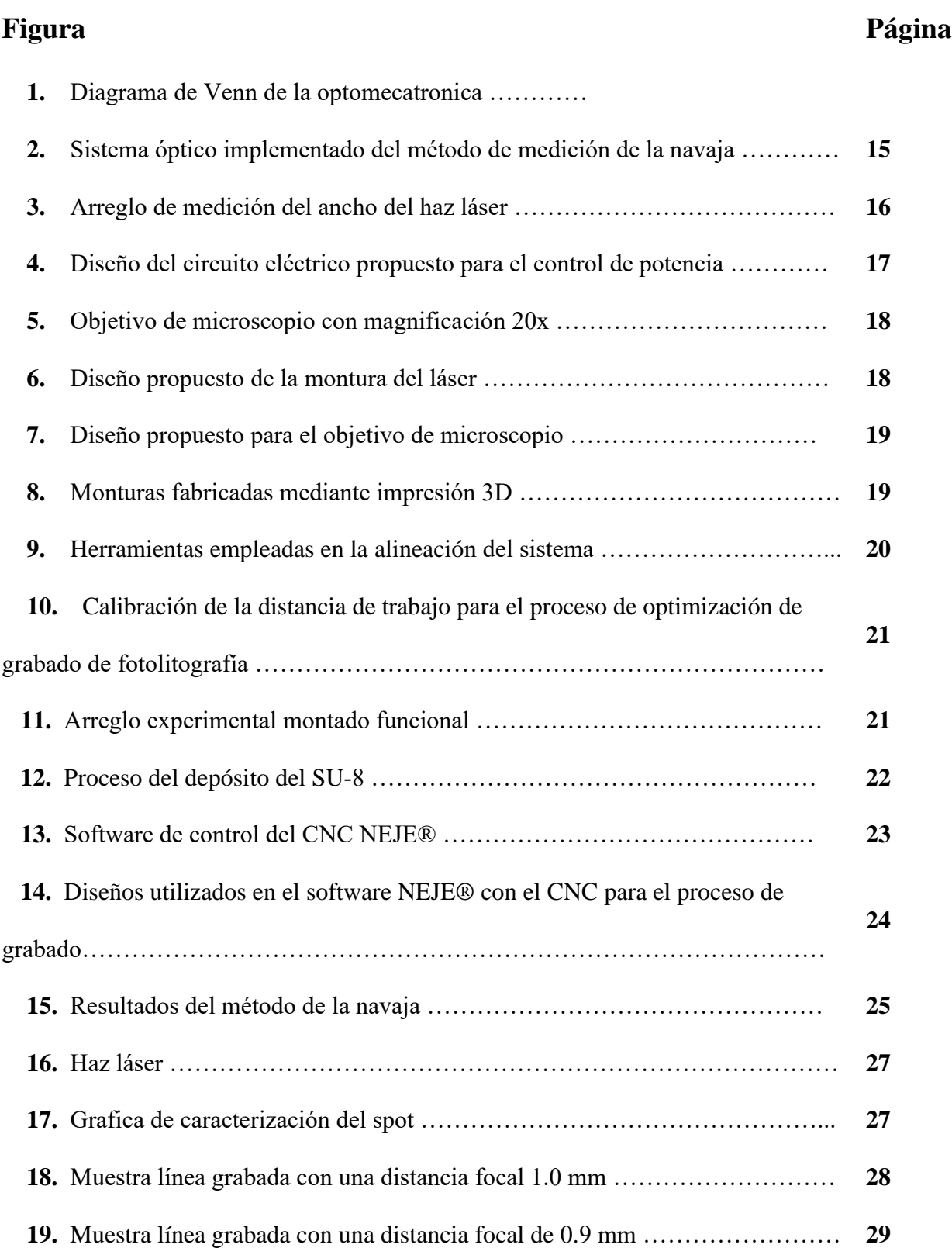

# **LISTA DE FIGURAS (continuación)**

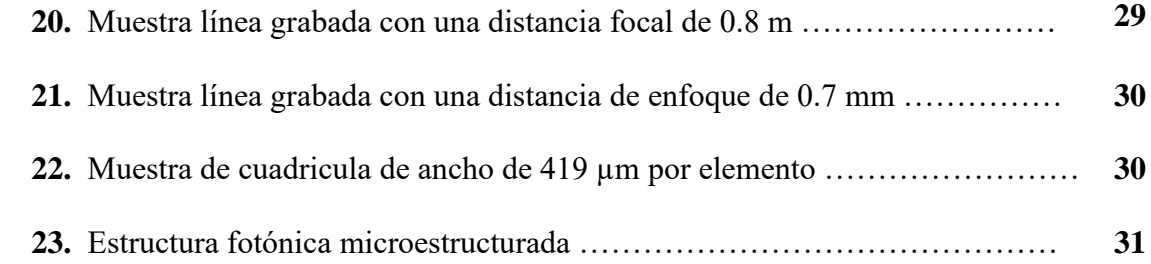

# **AGRADECIMIENTOS**

A mi familia por apoyarme en este viaje y en mi vida académica y siempre estar cuando los necesitaba. A mi hermano, el Ing. Nelson Javier Loredo Garza, por siempre ser un gran ejemplo y seguir haciéndome hincapié siempre en cómo hacer las cosas en la universidad. A mi padre, por siempre padre por siempre darme consejos de cómo llevar mi vida personal, estudiantil laboral. A mi madre, por siempre pendiente de mi a todo momento y darme la oportunidad económica. Al equipo de natación del Instituto Tecnológico de Nuevo León, a mis amigos y compañeros, por todas mis amigos y compañeros por todas las competencias vividas, sobre todo al Lic. Agustín Furlong Roa, mi coach, por enseñarme que ser un atleta que estudia no es fácil, pero es muy gratificante. Por darme y ganarme la oportunidad de representar al TecNL en los eventos deportivos Prenacional del Tecnológico Nacional México en conjunto con el Municipio de Guadalupe al prestarnos las instalaciones del CEDEREG para entrenar en la alberca. Al ITNL por abrirme las puertas a esta hermosa y institución tecnológica, a sus maestros y cuerpo de trabajo. Al Dr. Miguel Ángel Ochoa Villegas, mi asesor interno, por darme la oportunidad de irme a la modalidad dual. A mi asesor de tesis, el Dr. Eduardo Pisano Chávez, por darme la confianza, ánimos y apoyo para hacer el trabajo y ser mi guía en este año de trabajo, en conjunto con el grupo de optomecatrónica del Centro de Investigación Científica y de Educación Superior de Ensenada, B.C. (CICESE), Unidad Monterrey.

A mi grupo de amigos, Los Electrocuervos, por hacer mis horas clase más amenas por todos los buenos y malos momentos que pasamos todos semestres. A todos los amigos y compañeros que hice durante mi vida académica dentro de la institución, gracias por todos amigos. Por último, a mi dios por darme las fuerzas de nunca rendirme, siempre sacar todo lo que me pedían con las clases, exámenes y entrenamientos.

### **RESUMEN**

La Tesis profesional fue realizada con la finalidad de modificar un sistema optomecatrónico basado en Control Numérico Computacional (CNC), para realizar la fabricación de circuitos fotónicos microestructurados de bajo costo. El problema principal en la fabricación de circuitos fotónicos microestructurados, radica en que la maquinaria utilizada en la industria, así como los procesos de litografía que ahí se emplean, llegan a tener elevados costos y por lo tanto dejan de ser accesibles para el desarrollo de productos comerciales o incluso para su uso en la investigación científica.

El requisito de utilizar esta clase de maquinaria tan costosa radica en la alta precisión que los circuitos fotónicos necesitan para su adecuado funcionamiento. En este proyecto se hizo la modificación de un CNC de litografía láser, adaptándole un objetivo de microscopio de 20X para lograr un alto enfocamiento de la luz. Además, se realizó el control de velocidad que el láser emite por punto de exposición, para garantizar un proceso de litografía sobre resina fotosensible. De este modo, se logró obtener como resultado el grabado de microestructuras periódicas con tamaños de 419 µm por elemento.

### **INTRODUCCÍON**

La optomecatrónica es el área tecnológica donde se interceptan los campos de la electrónica, la mecánica y la óptica [1]. En la actualidad los dispositivos optomecatrónicos se hacen fuertemente presentes tanto en la industria como en la vida cotidiana. Por mencionar algunos ejemplos de este tipo de dispositivos, podemos destacar los lectores de discos compactos con que cuentan las computadoras, los cuales están formados por un cabezal óptico que incluye un láser y un sistema de enfoca miento que dinámicamente mantiene enfocada la luz, además de un servo motor que posiciona el haz en la posición requerida para la iluminación y lectura de los datos [2]. Otro ejemplo claro lo tenemos con la evolución de diversos aparatos domésticos como son las lavadoras, que hace algunos años eran sistemas completamente electromecánicos, sin embargo, en la actualidad, existen lavadoras que cuentan con sensores ópticos para medir la opacidad del agua, con el objetivo de determinar la cantidad de detergente que se ha de utilizar en el ciclo de lavado [3], así como algunas otras funciones de control inteligente [4]. Esto hace de este dispositivo una máquina con tecnología optomecatrónica. De manera similar, las instituciones de educación también han conseguido una evolución en términos de la tecnología utilizada hoy en día, un sistema tan común como son los proyectores con los que se realizan las presentaciones en las aulas, también son sistemas optomecatrónicos. El funcionamiento de este sistema se basa en trasformar haces de luz blanca en imágenes a color, para ello utiliza miles de micro-espejos que hacen la función de pixeles y manipulan la señal en cuestión de microsegundos [2]

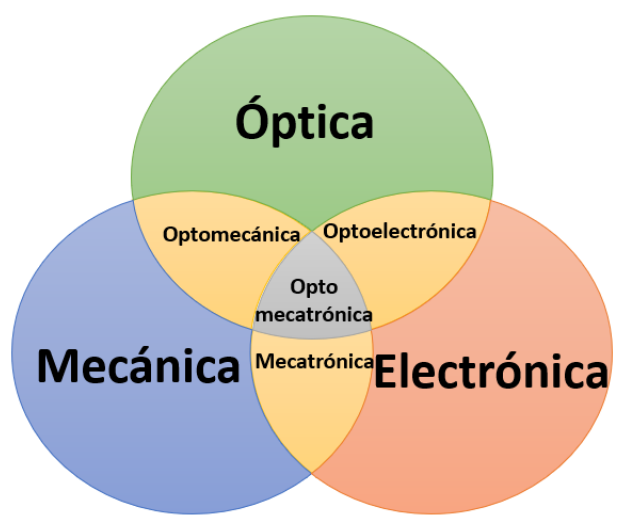

*Fig.1: diagrama de Venn de la optomecatronica*

También tenemos el área de la informática, donde los procesadores con que están compuestas las computadoras, celulares, relojes inteligentes, calculadoras, y todo tipo de dispositivo capaz de realizar el procesamiento de información, cuentan en su interior con miles de millones de transistores para realizar dichas funciones. Estos transistores son fabricados todos con tamaños mil millones de veces más pequeños que un metro (escala nanométrica) [5]Con la activación y desactivación de estos transistores, miles de veces cada segundo. Por sus dimensiones, estos no se pueden fabricar utilizando técnicas cotidianas, como se fabrica la gran mayoría de transistores encontrados en dispositivos eléctricos o electrónicos. Para llevar a cabo esta tarea se emplean técnicas de fotolitografía que requieren de sistemas optomecatrónicos para alcanzar una automatización con alta precisión [6]. La función de estos sistemas es la de grabar un determinado patrón de estructuras correspondiente a los transistores requeridos en una oblea de silicio. Lo anterior se realiza a partir de una mascarilla patrón de las estructuras a grabar, iluminando dicha mascarilla y transfiriendo luz hacia la oblea de silicio con un material reactivo a la luz. [7].

Lo propuesto en esta tesis es s la reducción del costo de fabricación de microestructuras para su empleo en dispositivos ópticos. Debido a la precisión requerida en los sistemas convencionales, los dispositivos y técnicas utilizados en su fabricación resultan en procesos de alto costo. Por esta razón, se busca emplear una técnica alternativa a la fabricación de microestructuras que logre aminorar su costo y garantice una adecuada construcción. Se desarrollará una técnica de fotolitografía empleando un dispositivo de CNC, para el grabado de diversos diseños en resina fotosensible. La técnica que se utilizó fue mediante la ayuda del CNC donde se trazó un conjunto de líneas para formar las microestructuras. Como se mencionó anteriormente, el proyecto desarrollado es un claro ejemplo de la implementación de las tres áreas que componen la optomecatrónica, con la irradiación laser por parte de la óptica, el control de potencia y posición por parte de la electrónica y el movimiento del haz láser sobre las muestras por la parte mecánica.

#### **Descripción de la empresa u organización y del puesto o área del trabajo el estudiante.**

La residencia profesional fue llevada a cabo en el en el grupo de optomecatrónica del Centro de Investigación Científica y de Educación Superior de Ensenada, B.C. (CICESE), Unidad Monterrey, cursando la modalidad dual ofertada por el Instituto tecnológico de Nuevo León (ITNL). El CICESE se encuentra ubicado en el Parque Industrial y de Innovación Tecnológica de Nuevo León. En él, científicos, tecnólogos y estudiantes de pregrado y posgrado, desarrollan actividades académicas y de investigación científica, así como desarrollos tecnológicos, en el área de la óptica. Como estudiante de ingeniería en electrónica del ITNL, realice mi especialidad en el CICESE (en automatización y control) y la tesis la cual describo en el presente documento.

### **Problemas a resolver**

Las problemáticas de nuestro proyecto fueron:

1.- Acondicionar los parámetros de control del CNC para la fabricación de microestructuras.

2.- Enfocamiento del haz láser para la fabricación de estructuras de escala micrométrica con alta resolución.

3.- Desarrollar un procedimiento estandarizado de grabado y revelado de las microestructuras.

# **Objetivos**

#### **General**

Desarrollar un dispositivo optomecatrónico para la fabricación de circuitos fotónicos microestructurados mediante técnicas fotolitográficas.

#### **Específicos**

a) Revisión bibliográfica de impresión de microestructuras mediante procesos fotolitográficos.

b) Diseñar y desarrollar un sistema de impresión fotolitográfico mediante CNC.

c) Microestructurar fotoresinas empleando la fotolitografía por enfocamiento láser.

e) Evaluar la funcionalidad del dispositivo.

#### **Metas**

- 1. Modificar el sistema opto mecatrónico CNC láser
- 2. Encontrar los parámetros de grabado adecuados para la microestructuración de muestras en polímero.

# **Justificación**

Este proyecto de Tesis comprende la modificación de un sistema optomecatrónico basado en CNC, para realizar la fabricación de circuitos fotónicos microestructurados de bajo costo. En la actualidad, la fabricación de microestructuras de alta resolución para su empleo en circuitos electrónicos y fotónicos emplea técnicas complejas y costosas, entre las más populares se encuentra la litografía por haz de electrones (EBL, por sus siglas en inglés), en la cual el haz de electrones cambia la solubilidad de la capa protectora, lo que permite la eliminación selectiva de cualquiera de las regiones expuestas de la no expuesta o de la capa protectora por inmersión en un disolvente[8]. El propósito, como en el caso de la fotolitografía, es el de crear estructuras muy pequeñas en la capa protectora que posteriormente se pueden transferir al material de sustrato, a menudo por ataque químico. La principal ventaja de la litografía por haz de electrones es que pueden dibujar patrones personalizados (escritura directa) con resolución nanométrica. Debido a que estos son procesos largos por la exactitud requerida, las maquinas EBL tienden a costar miles de dólares. Es por esta razón principalmente, que en este proyecto nos enfocamos en reducir el costo de la fabricación a una cantidad menor a 500 dólares, dicho material y equipo fue proporcionado por el centro de investigación donde se realizó este proyecto.

### **Marco Teórico**

A continuación, se presentan algunos de los conceptos y descripción de los métodos empleados en el desarrollo de la fotónica es la ciencia que estudia la generación, control y detección de fotones, el fotón es la partícula de la luz. También la fotónica es el conjunto de técnicas y conceptos necesarios para la generación, amplificación, detección, guiado, procesado de radiaciones ópticas coherentes, así como las tecnologías y los usos derivados de las mismas. Los circuitos integrados fotónicos en la óptica son el equivalente de los circuitos integrados conocidos en la electrónica, solo que la transmisión de información se realiza mediante fotones, en lugar de electrones. [8] En este caso se utilizará la fotónica con ayuda de la Litografía para hacer una maquina cnc laser ya que nos ayudara para hacer las microestructuras cosa que la litografía es el proceso más popular empleado en la industria para la fabricación. El proceso consiste en transferir un patrón desde una foto máscara a la superficie de una oblea. Los componentes principales de una fotorresina son tres: un polímero, un sensibilizador y un solvente. [9] Existen dos tipos de fotorresina, la positiva y la negativa. La fotorresina positiva tiene como características que las regiones expuestas a la luz se quedan intactas y hace que produzca una imagen de la máscara. La fotorresina negativa tiene como características que las regiones no expuestas producen la imagen de la máscara. SU-8 es una fotorresistencia basada en epoxi de alto contraste diseñada para micromaquinado y otras aplicaciones microelectrónicas donde se desea una imagen espesa química y térmicamente estable. Las partes expuestas y posteriormente reticuladas de la película se vuelven insolubles para reveladores líquidos. SU-8 tiene una transparencia óptica muy alta por encima de 360 nm, lo que lo hace ideal para imágenes cerca de paredes laterales verticales en películas muy gruesas. SU-8 es el más adecuado para aplicaciones permanentes donde se toma una imagen, se cura y se consigue la estructura deseada.

[9]En este caso la Litografía para ser utilizada y empleada se necesitará un sistema optomecatrónico para su aplicación en este caso ya que los sistemas optomecatrónicos pueden llevar a cabo una variedad de funciones, para esto, requieren de la implementación de subsistemas mecánicos, ópticos, y electrónicos. Entre las funciones más comunes realizadas por estos sistemas se encuentran la manipulación, la detección, el control, la transmisión, la visualización y la transformación de señales ópticas. (mecánica básica, óptica, señales eléctricas), tiene subsistemas, los módulos incluyen trasformaciones, manipulación, detección, control, transmisión y visualización de señales, como es por ejemplo el caso de una cámara fotográfica [10] Ya que en nuestro sistema se utilizará un diodo laser se tendrá que caracterizar el haz láser para saber el diámetro del haz y saber cuál sería nuestra distancia de trabajo adecuada y las limitantes de nuestra experimentación. El láser es un dispositivo emisor de luz coherente que basa su funcionamiento en un proceso de amplificacion óptica. Por sus siglas, laser significa Light amplification by stimuled emission of radition. Existen diferentes tipos de láser y con sus diferentes medios de ganancia como son de gas, fibra óptica, estado sólido, colorante, diodo y excimer. Los componentes básicos que tiene el láser son: el medio de ganancia, que es capaz de sostener una emisión estimulada una fuente de energía para bombear el medio de ganancia un reflector total para reflejar la energía, un reflector parcial y la salida del haz láser. [11] La caracterización ideal del haz láser por el método de la navaja es una técnica utilizada para medir la cintura de un haz gaussiano. Esta técnica consiste en que una navaja se valla desplazando en forma perpendicular al haz con la finalidad de bloquear gradualmente la potencia que le llega al detector, obteniendo así información de la respuesta potencia vs posición y poder analizar esta para determinar las características de forma del haz del láser. [12] Esta técnica es utilizada para el análisis de haces con perfil gaussiano. Dado el caso que se analice un haz con un perfil no gaussiano, existen otros métodos que permiten conocer las características del haz, como

14

es por ejemplo la visualización directa del haz. En este método se realiza la captura de imagen del perfil transversal del haz en el punto de enfoca miento. La imagen es después tratada y analizada mediante software para determinar sus características. Existen otros métodos que permiten conocer las características del haz, como es por ejemplo la visualización directa del haz. En este método se realiza la captura de imagen del perfil transversal del haz en el punto de enfoca miento. La imagen es después tratada y analizada mediante software para determinar sus características. A partir del análisis del perfil de intensidad del haz, se puede determinar el parámetro conocido como ancho a media altura (FWHM, por sus siglas en inglés, este parámetro se utiliza para describir se usa para describir una medida del ancho de un objeto en una imagen, cuando ese objeto no tiene bordes afilados.  $e^{-X^2/2}$  $\frac{1}{2a^2}$ ) esta ecuación se utiliza para comparar diferentes perfiles, podemos usar el parámetro gaussiano en el denominador de la expresión matemática, generalmente representada por la letra griega sigma  $(\sigma)$ . Esto realmente no describe la extensión del perfil, pero no podemos usar el "ancho total" del perfil, porque se extiende para siempre, aunque a un nivel muy bajo después de una distancia de una poca vez sigma. Una alternativa, que refleja mejor el tamaño aproximado de la imagen de la estrella como se ve a simple vista, es el ancho a través del perfil cuando cae a la mitad de su valor máximo o máximo (que se muestra en el gráfico anterior). Este es el ancho completo de la imagen en la mitad del valor máximo, o en la mitad del ancho máximo, o FWHM. Es un número simple y bien definido que puede usarse para comparar la calidad de las imágenes obtenidas bajo diferentes condiciones de observación. En el tipo usual de imagen astronómica, el FWHM se mide para una selección de estrellas en el cuadro y la "visión" o la calidad de la imagen se informa como el valor medio. [13] Fabricación aditiva

La fabricación aditiva revoluciona la forma de plantear la fabricación de prototipos y piezas finales, ya que la técnica de adición de material permite crear formas y estructuras impensables empleando los procesos tradicionales de sustracción de material. Las posibilidades de este nuevo modelo de fabricación permiten desde la formación de estructuras nuevas, pasando por la creación de piezas con estructura multilateral, como por ejemplo, piezas con una base interior sencilla, barata y de características determinadas y superficies añadidas por fabricación aditiva de otros materiales termorresistentes, o de alta resistencia al desgaste, etc. es una tecnología que consiste en la fabricación de componentes por aporte de material, siendo ésta una evolución de la técnica de Fabricación Rápida (Rapid Prototyping). Debido a la evolución que ha experimentado dicha tecnología tanto con las impresoras 3D, como en los materiales de aporte (metálicos, plásticos, fibras, polímeros, etc.), hoy en día se presenta como una revolución industrial en cada vez más sectores industriales (biomedicina, aeroespacial, automotriz, arquitectura, etc.) para la fabricación de prototipos o piezas funcionales de alto valor añadido. [14].

#### Circuitos eléctricos

trata con circuitos eléctricos que involucran componentes eléctricos activos como tubos de vacío, transistores, diodos, circuitos integrados, optoelectrónica y sensores, asociados con componentes eléctricos pasivos y tecnologías de interconexión. Generalmente los dispositivos electrónicos contienen circuitos que consisten principalmente, o exclusivamente, en semiconductores activos complementados con elementos pasivos; tal circuito se describe como un circuito electrónico. Divisor de voltaje es un arreglo de 2 impedancias, comúnmente resistencias que dividen el voltaje y la corriente de salida. La división es proporcional a las resistencias involucradas en el divisor. Un divisor de voltaje se configura para tener una salida de potencial determinada, esta se puede calcular con una simple ecuación o formula  $V_o = V_i(\frac{R_2}{R_1 + k_2})$  $\frac{R_2}{R_1+R_2}$  [15]

16

**Procedimiento y descripción de las actividades realizadas.**

**Caracterización del haz.**

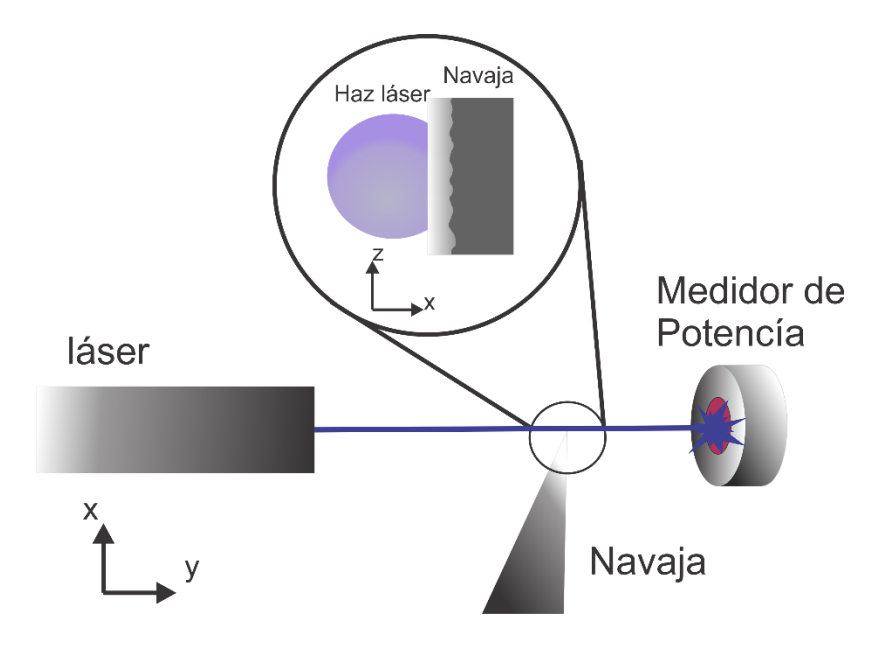

*Fig.2 Sistema óptico con la navaja implementada para la medición*

La primera experimentación que se realizó con un láser con una longitud de onda 405 nm este proyecto fue el método de la navaja, en el cual como se muestra en la Fig.2 se utilizó una navaja y un medidor de potencia de la luz. Este método fue empleado para determinar el tamaño de la cintura del haz de láser. Al repetir las mediciones realizadas bajo las mismas condiciones, se obtuvieron resultados que describen la relación de la potencia del láser con respecto a la posición de la navaja. Utilizando el software comercial MATLAB para graficar los datos obtenidos se implementaron 2 métodos diferentes para determinar la cintura del haz.

Teniendo como practica lo que se hizo con el otro láser en nuestro sistema de control (CNC) se intalos un diodo láser de la misma longitud de onda 405nm y el método de caracterización que se implemento fue el de visualizar y medir directamente el haz laser a partir de la captura de imágenes y utilizando el software libre Gwyddion, que es un programa para el acondicionamiento de imágenes, análisis y medición de las mismas. Se hizo la captura del haz de luz que nos proporcionaba el láser para poder saber cuál sería la mejor resolución óptica de nuestro sistema.

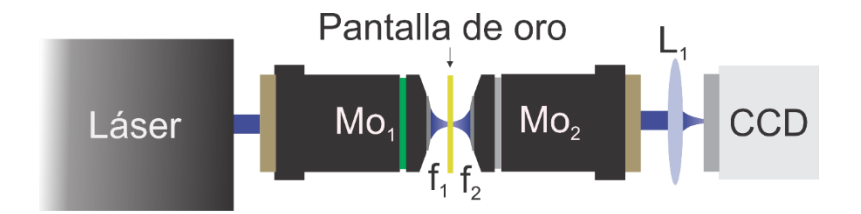

*Fig. 3 Arreglo de medición del ancho del haz.*

En la Fig.3 se muestra el arreglo montado, el cual esta formado por un láser de 405 nm montado en el objetivo de microscopio con magnificación de 20x (Mo1), que nos permite enfocar el láser. El enfocamiento es realizado sobre una película delgada de oro de 70 nm como hace la función de una pantalla (con este grosor la película de oro permite la transmisión de una pequeña cantidad de luz). de este modo es posible visualizar el haz enfocado, a partir de la luz transmitida, con otro objetivo de microscopio (Mo2) y con una cámara CCD para la captura de la imagen, posteriormente se realizó el análisis por medio de la computadora para la caracterización del haz.

# **Diseño de circuito.**

Se diseñó un circuito para controlar la potencia que recibe el diodo láser, como se puede apreciar en la Fig. 4. El láser utilizado en el dispositivo CNC cuenta con tres estados de funcionamiento, apagado, encendido y en espera. La potencia obtenida del láser en el modo en espera es de 1.8488 mW y la potencia en el modo de grabado (encendido) es de 106.11 mW. Conociendo los anteriores parámetros, fue que se ideo el uso de un circuito de control de potencia para poder regular este parámetro. En el grabado de estructuras se requiere un completo control de este parámetro para conseguir los mejores resultados. El circuito fue compuesto por un potenciómetro de 5K Ω, y una resistencia de 10 Ω, se implementó el circuito en una placa fenólica perforada de 4.5 cm; Se hicieron las pruebas para comprobar la funcionalidad de dicho circuito.

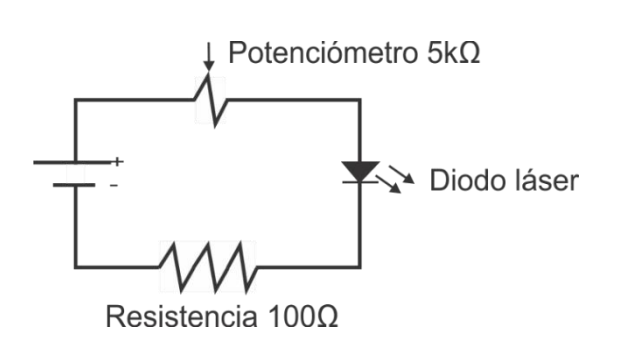

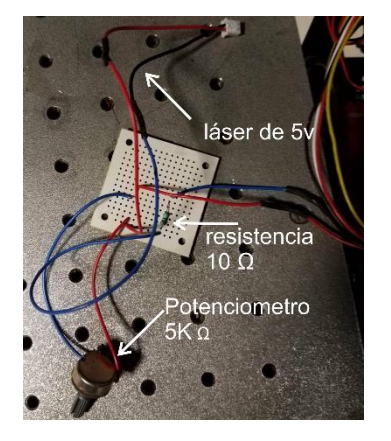

*Fig. 4 Diseño del circuito propuesto para el control de potencia.*

**Diseño y fabricación de las monturas adaptadoras del láser y del objetivo**

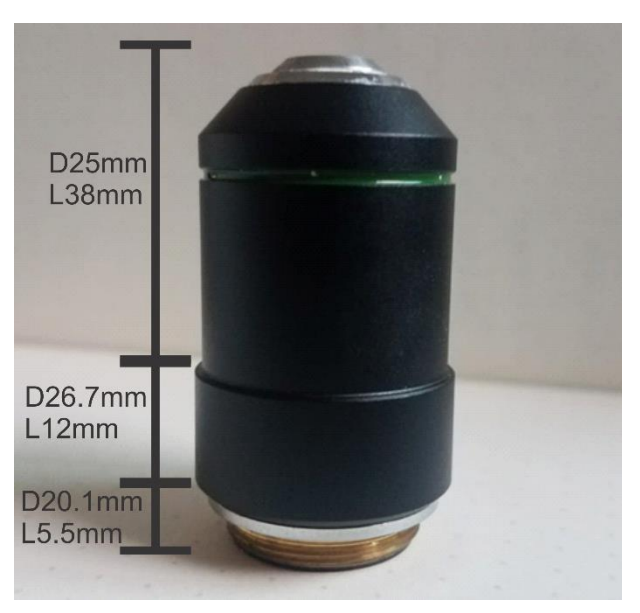

*Fig. 5 Objetivo de microscopio con magnificación de 20x*

En la Fig.5 se muestra el objetivo utilizado que se implementó para enfocar el láser montado en el CNC y realizar el proceso de fotolitografía, puesto que se necesitó enfocar la fotorresina SU-8 utilizada para la formación de las microestructuras. Debido a la restricción en espacio para la colocación del objetivo se optó por diseñar y fabricar unas monturas que se colocaron en los brazos móviles del CNC, las cuales mantuvieron fijos tanto al laser como al objetivo. Como se puede observar en las Fig. 6 y 7 se muestran los diagramas esquemáticos del diseño empleado en la fabricación de las monturas del láser y del objetivo. Estas monturas nos permitieron manipular y de este modo calibrar tanto el láser como el objetivo de microscopio. Las monturas se fijaron al CNC de modo que se minimizaran las vibraciones de los elementos colocados.

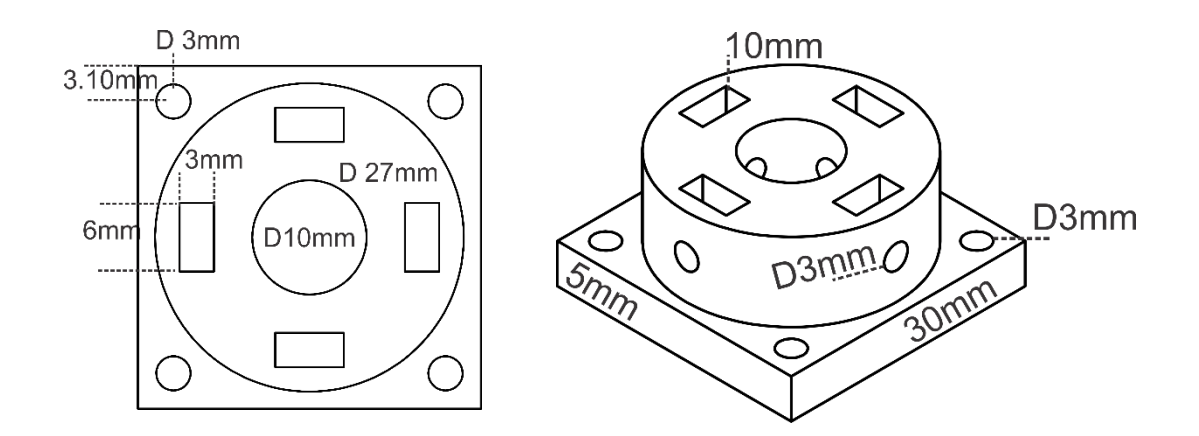

*Fig. 6 Diseño propuesto para la montura del láser*

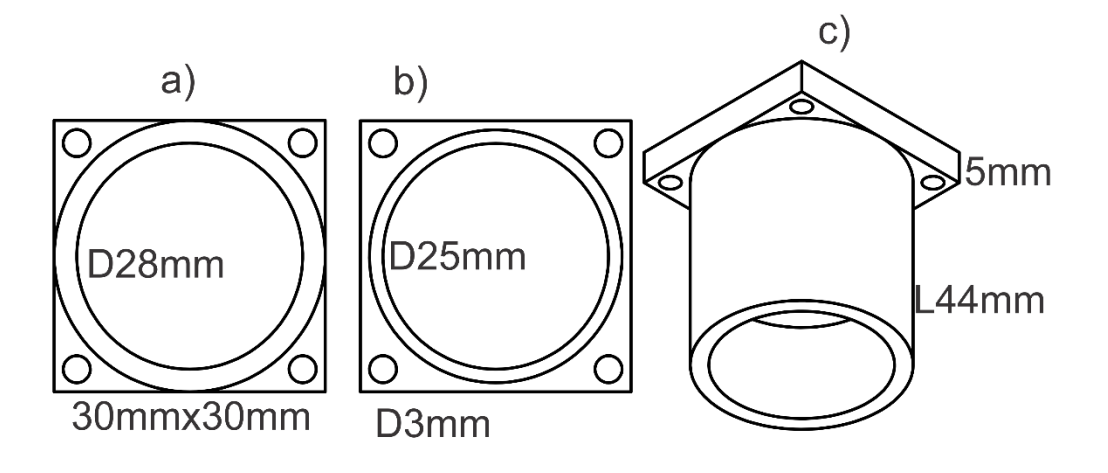

*Fig. 7 Diseño propuesto para el objetivo 20x*

Dichas ranuras cuentan con una base cuadrada de 30 x 30 mm el cual nace de un cilindro con una altura de 10 mm, con un diámetro de 27 mm y uno interno de 10mm. Con unos orificios para unos tornillos de 3 mm de diámetro, para las tuercas se hico unas ranuras de 6 x 3 mm. Para la estructura del objetivo de 20x se diseñó un igual que la otra funda con una base cuadrada de 30 x 30 mm y una altura de 5mm y unas ranuras para tornillos de 3mm de diámetro y un cilindro que sale del centro con un diámetro de 30 mm por un corte de 28 mm después de 25 mm todo es con un largo de 44 mm. Se adecuó un objetivo de microscopio al sistema CNC láser con la intención de mejorar la resolución en el proceso de fotolitografía. Se optó por utilizar el software comercial

Solidworks para el diseño de las monturas. Empleando una impresora 3D, se realizó la impresión de las monturas.

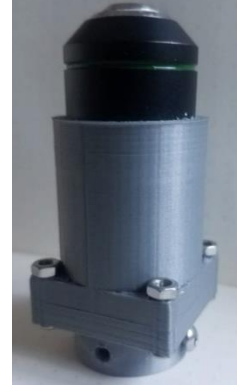

*Fig. 8 La impresión de la pieza diseña fue realizada con éxito.*

Como se puede ver en la Fig. 8, de esta manera embonan las 2 piezas fabricadas, formando una sola que se coloca por un extremo al laser y a su vez al brazo móvil del CNC. Se observa en la Fig.9 el resultado de las monturas ya instaladas como una sola pieza y ya puestas con en el láser y con el objetivo de 20x. listo para hacer la experimentación ya que también estaba alineado adecuadamente para hacer las pruebas.

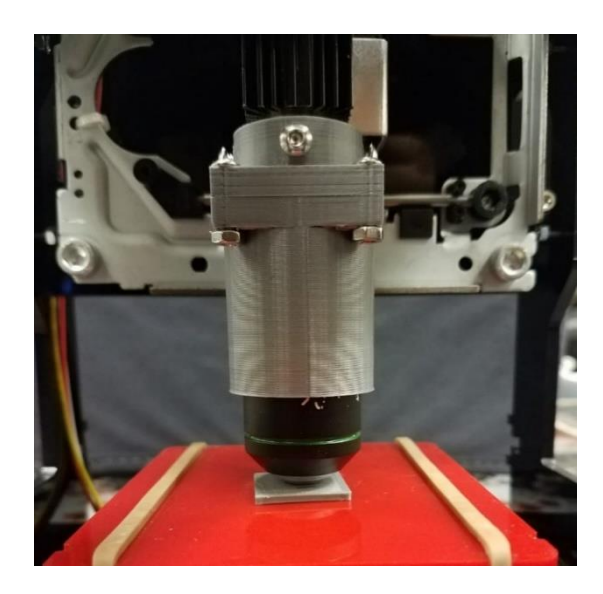

*Fig. 9 Arreglo experimental montado funcional*

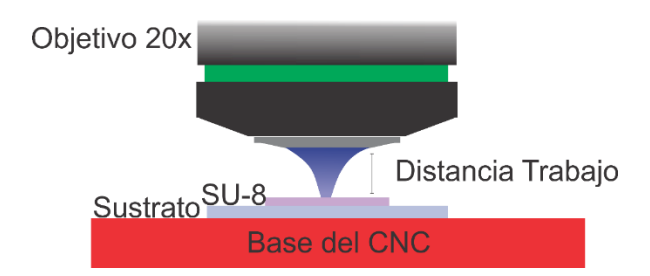

*Fig. 10 Calibración de la distancia de trabajo para el proceso de optimización de grabado de fotolitografía.*

Tal como se muestra en la Fig. 11, el objetivo de microscopio fue posicionado a una altura de 1.8 mm de distancia con respecto a la base del CNC, esto se debe a que aproximadamente el grosor de los sustratos de vidrio donde se realiza el depósito de fotorresina miden 1 mm; y a partir de la hoja de especificaciones del fabricante, el objetivo de microscopio tiene una distancia de trabajo de aproximadamente 0.8 mm, de este modo es que se realizaron pruebas de grabado para determinar el mejor enfoque de la luz sobre la fotorresina. La figura 8 se muestran las placas que utilizamos para poder aliniar el sistema, utiliznado diferentes alturas de a)2 mm, b)1.9mm, c)1.8mm y d?1.7mm; despues de aliniar el sistema con cada una de esas alturar y hacer el proceso de la fotolitografia se psaron a revelar para saber cual es la altura indicada para hacer las prubas y la miscroestructuradas

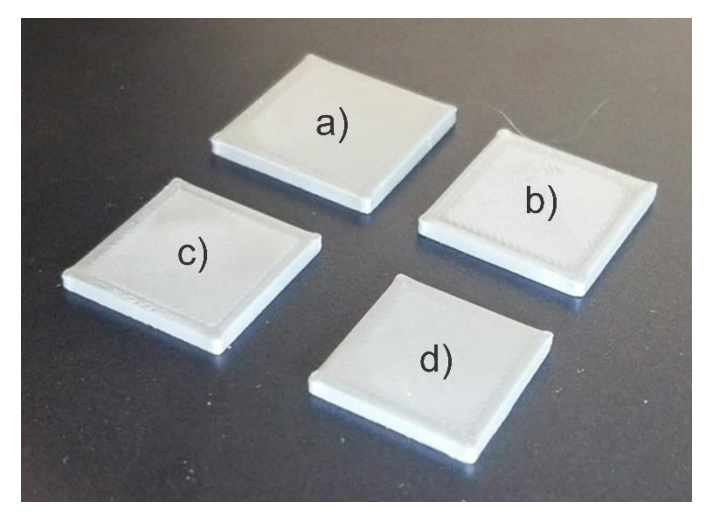

*Fig. 11 Herramienta utilizada para la alineación del sistema*

#### **Fabricación de las muestras**

El proceso de fabricación de las muestras requiere seguir una serie de pasos, como se describe y se muestra en la Fig.12 a continuación. Primero se realiza la limpieza de los sustratos de vidrio de 1 mm de espesor, para esto se emplea el equipo de seguridad que son: guantes de látex, lentes, bata, y gorra protectora. Los sustratos son lavados con agua y jabón, posteriormente utilizando pinzas para manipular los sustratos, estos son colocados en acetona para eliminar cualquier rastro de grasas o aceites adheridos a estos. Por último, se utiliza el alcohol isopropílico para eliminar cualquier residuo. El proceso de depósito de fotorresina se realiza en un cuarto oscuro, donde solo es posible utilizar luz con longitudes de onda entre 650 a 700 nm (luz roja), debido a que la fotorresina no es sensible a este rango de frecuencias de luz. Los sustratos son colocados en un dispositivo de rotación conocido como "spin-coater". Empleando una pipeta, se deposita 0.05 ml de fotorresina sobre el sustrato y posteriormente se hace girar a 3000 rpm durante 31 segundos, de modo que el material vaya siendo adelgazado hasta conseguir una película delgada de polímero de 1 µm de espesor. Una vez concluido este paso la muestra se coloca sobre una plancha a 100°C por 60 segundos. Al terminar este paso se prosigue a colocar la muestra en la base del CNC, se sujeta la muestra para que no se mueva por la vibración generada por los motores del CNC, una vez sujeta la muestra se prosigue con las pruebas.

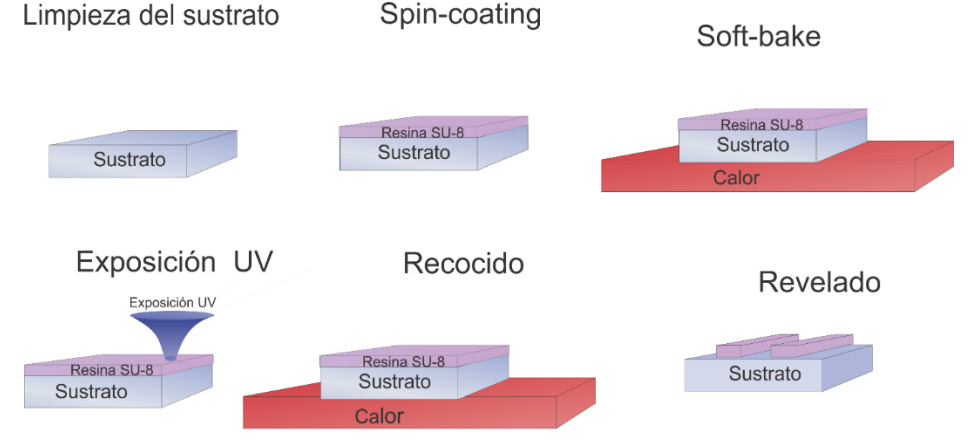

*Fig.12Proceso del depósito del SU-8*

#### **Proceso de grabado por fotolitografía**

Diversas pruebas fueron realizadas en el proceso de grabado, de modo que se logrará determinar con exactitud los parámetros requeridos para conseguir la mejor resolución de grabado con el sistema. Como se ve en la Fig.13 el CNC cuenta con un control operado por un software de uso comercial, que lleva por nombre NEJE. Para su funcionamiento, se inserta una imagen en mapa de bits en el programa y este convierte los pixeles de la imagen a coordenadas de la posición del láser en la zona que se irradiará de la muestra. En el programa se introducen las dimensiones del área de grabado (en mm) y el tiempo de exposición por punto irradiado (en ms). La Fig.14 se muestran diversos diseños los cuales fueron empleados para probar la eficiencia del sistema, de igual manera se realizaron diferentes pruebas con cada uno de estos, en estas pruebas el parámetro que se requería determinar principalmente fue el tiempo de exposición, para conseguir los tiempos óptimos que nos dieran el mejor resultado de grabado.

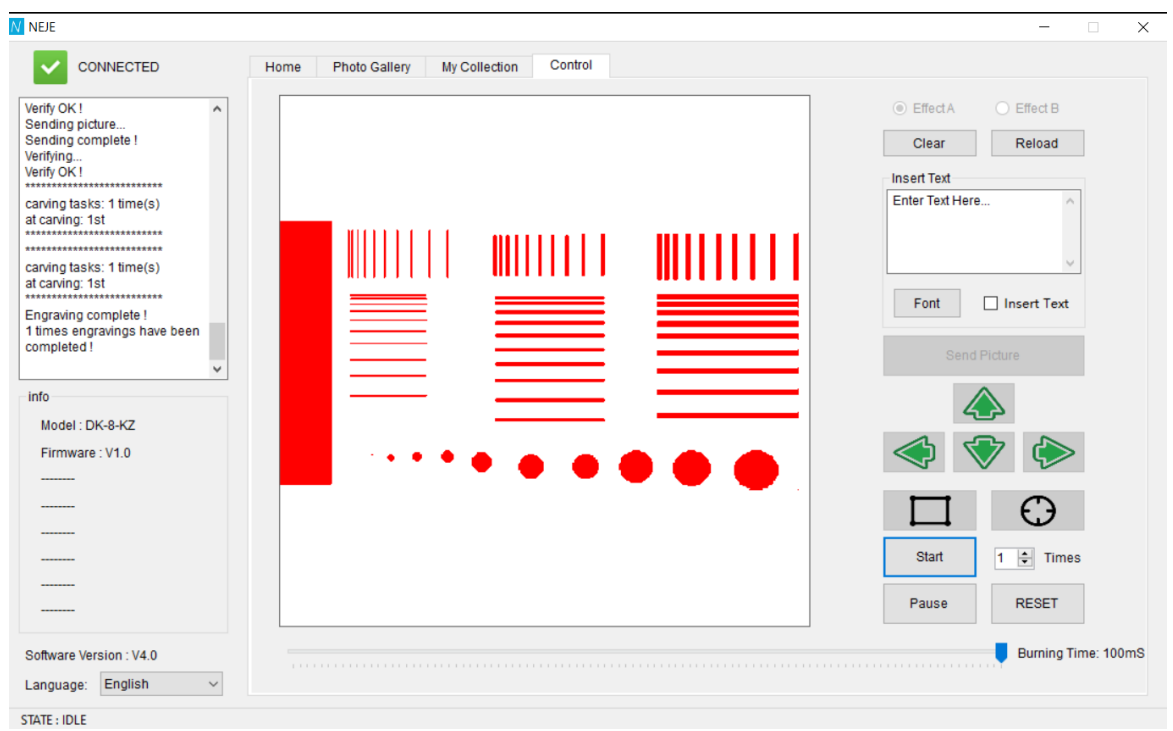

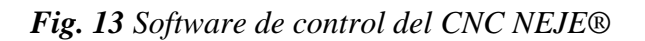

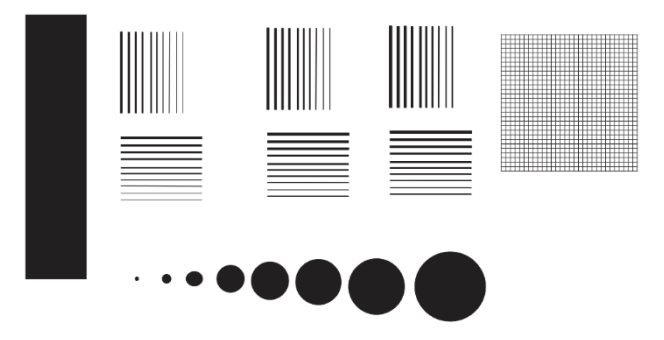

*Fig. 14 Diseños utilizados en el software NEJE® con el CNC para el proceso de grabado*

# **Proceso de revelado**

En el momento en el que el proceso de grabado concluyó, se realizó el revelado de la muestra. El proceso de revelado es como sigue: utilizando las pinzas se coloca la muestra recién expuesta sobre la plancha por 1 minuto a una temperatura de 100ºC después se procedió a sumergirla en un revelador de nombre "RemoverPG", durante 1 minuto, posteriormente se coloca la muestra en agua destilada para detener el ataque del revelador sobre la fotorresina no expuesta y por último se utilizó aire comprimido para secar la muestra, hasta este punto, ya es posible utilizar luz blanca en el cuarto oscuro.

# **Resultados**

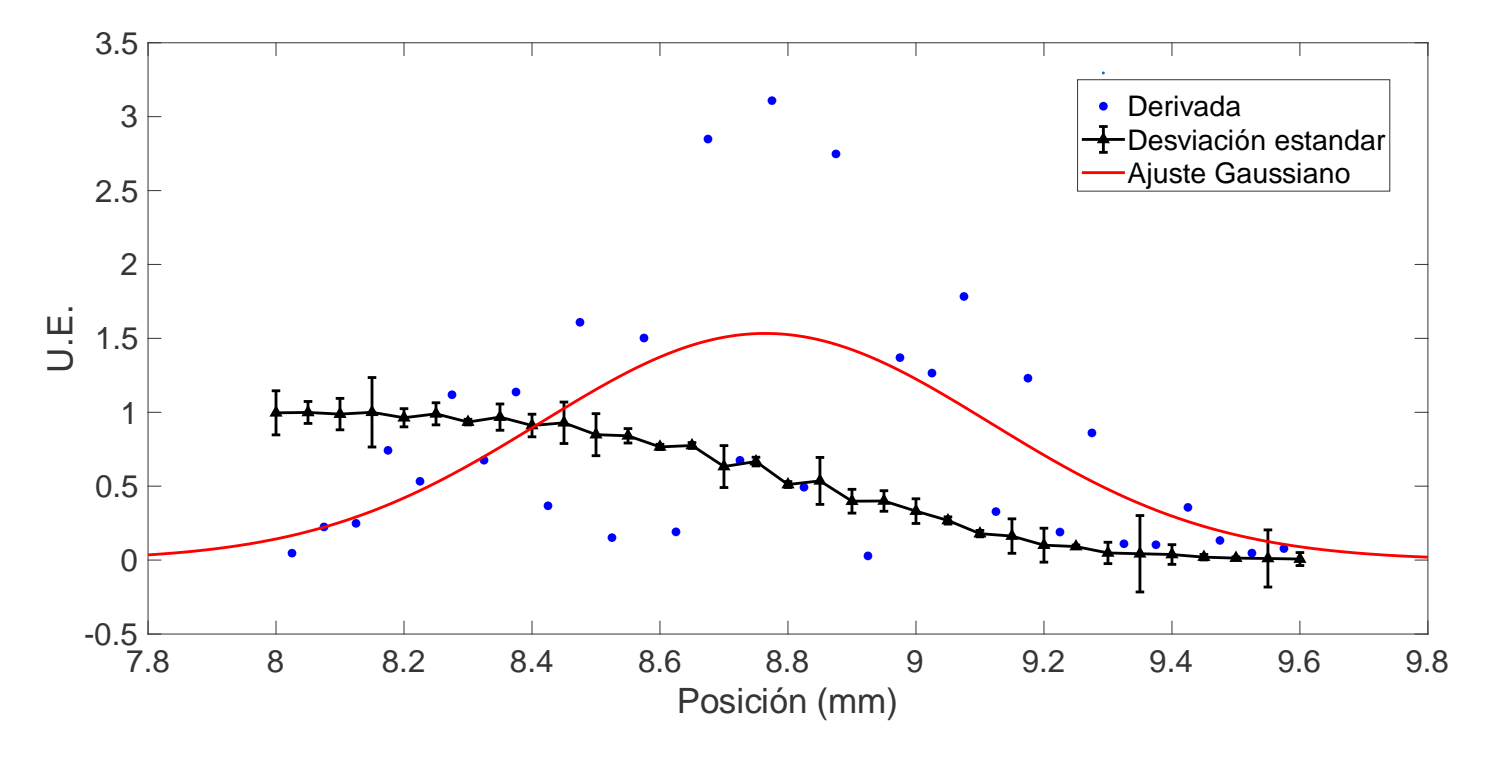

A continuación, se muestran los resultados de todas las pruebas realizadas en este proyecto

*Fig. 15 Resultados del método de la navaja*.

En la fig. 15, se muestran los resultados obtenidos a partir del método de la navaja. La línea negra representa el promedio de mediciones realizadas y las barras corresponden a la desviación estándar de cada una de estas. Los puntos azules son las pendientes de las mediciones realizadas y por último la línea roja representa el ajuste gaussiano realizado a los datos obtenidos en la pendiente. El 1er método que sé utilizo fue el método de la derivada, que consiste en determinar la Intensidad máxima resultante (Imax). A partir de los resultados obtenidos se encontró que Imax=1.533 UE. El siguiente paso en el método es la multiplicación entre la Imax y 1 divido por la constante de Euler  $(e)$  al cuadrado.

$$
Imax = (1.533) \left(\frac{1}{e^2}\right) = 0.2074
$$
 (1)

Teniendo como resultado 0.2074 dicho valor se localiza en la gráfica, al encontrar 2 posiciones, se toman como  $x_1 y x_2$ .

$$
x_1 = 8.062 \tag{2}
$$

$$
x_2 = 9.468 \tag{3}
$$

Una vez encontrado las 2 posiciones se procede a hacer una diferencia de los valores obtenidos con resultado se obtiene un diámetro de 1.406mm.

$$
D = x_2 - x_1 \tag{4}
$$

$$
D = 9.468 - 8.062 \tag{5}
$$

$$
D = 9.468 - 8.062 \tag{6}
$$

$$
D = 1.406mm \tag{7}
$$

El 2do método utilizado es el de la ISO 11146, el cual se basa en localizar el 84% y el 16%. A partir de los valores obtenidos, se realizaron los siguientes cálculos para determinar el diámetro del haz donde Kk es el factor de calidad del láser que lo consideramos como 1.5.

$$
x_1 = 84\% \ x_2 = 16\% \ Kk = 1.5\tag{8}
$$

$$
x_1 = 8.55\tag{9}
$$

$$
x_2 = 9.15 \tag{10}
$$

Con los valores de  $x_1$  y  $x_2$  el siguiente paso es determinar dk, cuyo valor es el ancho del haz sin corregir, la ecuación es:

$$
dk = 2(x_2 - x_1) \tag{11}
$$

$$
dk = 2(9.15 - 8.55) = 1.2
$$
 (12)

Una vez obtenido el valor de dk se prosigue con determinar el valor de  $d\sigma$ , que corresponde a la cintura del haz o el diámetro del haz.

$$
d\sigma = dk \sqrt{Kk[.081\left(\frac{1}{K_k} - 1\right) + 1]}
$$
\n(13)

$$
d\sigma = dk \sqrt{Kk[.081\left(\frac{1}{K_k} - 1\right) + 1]}
$$
\n(14)

$$
D = 1.255mm \tag{15}
$$

Como se puede apreciar de los resultados obtenidos por ambos métodos, el error obtenido es de 0.2, por lo tanto, se determinó que el diámetro del haz que se tenía en este arreglo experimental fue de 1.3 mm.

Utilizando el software de Gwyddion para poder caracterizar el haz como se muestra en la Fig.16 nos percatamos que este no contaba con un perfil de distribución gaussiana, ya que la forma del haz resulta elíptica. El procedimiento llevado a cabo para la determinación del ancho del haz fue el utilizar la imagen captada por la cámara CCD al software Gwyddion y a partir de esto conocer las dimensiones del haz, midiendo directamente de esta imagen.

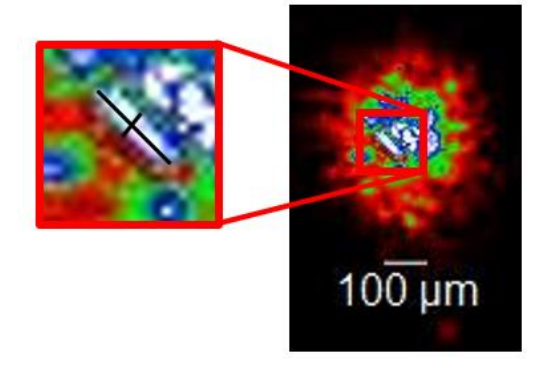

*Fig.16 haz láser.*

Como se puede observar en la imagen Fig.17 del haz la forma se asemeja a una elipse, teniendo así un largo de ~64.1µm y un ancho de ~27.9 µm, con un área de iluminación de 1,728  $\mu$ m<sup>2</sup>. Para conseguir esta información se graficaron perfiles a lo largo y ancho del haz y se tomó el ancho a media altura (FWHM, por sus siglas en inglés) como se percibe en la imagen captada. Una vez caracterizado el haz, se determinó que la mayor resolución óptica posible a conseguir en este sistema es de un valor cercano a 27.9µm por punto.

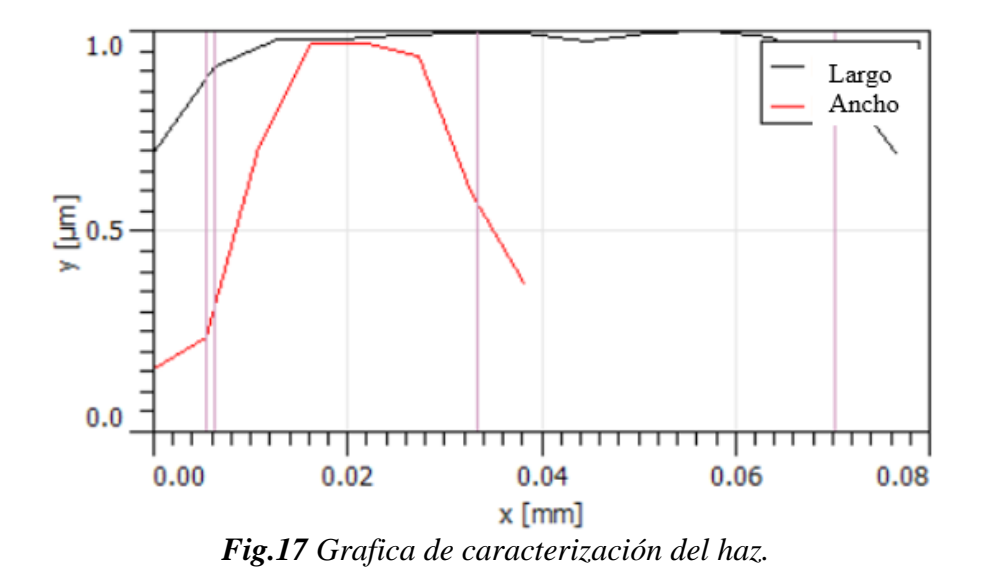

# **Diseño de circuito.**

Los resultados teóricos que se hicieron a papel fueron los siguientes.

$$
V_o = \frac{V_i + R_2}{(R_1 + R_2)}\tag{16}
$$

$$
V_0 = \frac{5_v + 5_{K\Omega}}{(1_{K\Omega} + 5_{K\Omega})}
$$
(17)

$$
D = 4.16_{\Omega} \tag{18}
$$

Ya en la práctica se obtuvieron los mismos resultados, pero como necesitábamos toda la potencia del láser, ósea sé que estuvieran los 5v de entrada y de salida; ya que nuestro divisor de potencia

si cumplido con su objetivo que era delimitar la potencia que salida. Optamos por quitar el circuito ya instalado y montado. La cuestión fue como se realizó una prueba y se demostró que no tenía la suficiente potencia para atacar y hacer una microestructuración en la fotoresina se decidió desmontarlo.

# **Acondicionamiento de potencia del láser del CNC.**

Contrario a lo esperado, el circuito electrónico implementado para el control de potencia del láser, no fue necesario, debido a que incluso con la maxima potencia, esta fue insuficiente para realizar grabados de manera rapida. Reducir la potencia del láser implicaría procesos de grabado aún más lentos. Por esta razón, se optó por desmontar el circuito y emplear la máxima potencia posible del láser.

# **Calibración de enfoque del haz láser.**

Para realizar la calibración de enfocamiento del haz laser se realizaron pruebas de grabado a diferentes alturas para determinar la mejor resolución óptica obtenida con cada una de las distancias de enfoque (0.7, 0.8, 0.9 y 1 mm), lo que dio como resultados variaciones considerables de cinturas del haz laser enfocado.

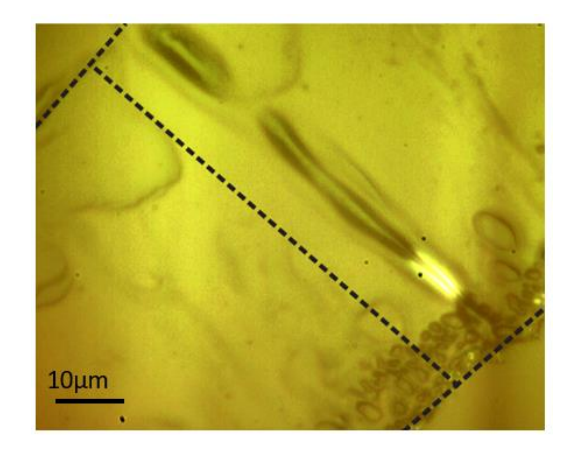

*Fig.18 Muestra línea grabada con una distancia focal 1.0 mm*

Las pruebas se iniciaron con una altura de 1.0 mm y como se muestra en la Fig. 18 se encontró que el tamaño de nuestra línea grabada era de un ancho de 93.4 micras

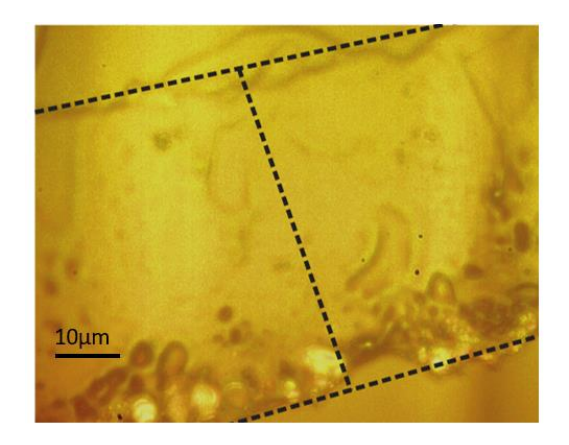

*Fig. 19 Muestra línea grabada con una distancia focal de 0.9 mm*

Con una distancia de trabajo de 0.9 mm, como se muestra en la fig.19 se obtuvo como resultado un diámetro más pequeño en comparación con el anterior, el cual fue de 62.4 micras de ancho.

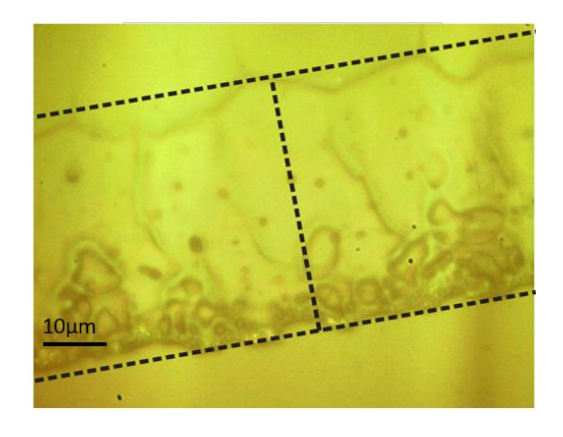

*Fig. 20 Muestra línea grabada con una distancia focal de 0.8 m*

En la fig.20 se realizó la prueba con una distancia focal de 0.8 mm, consiguiendo la formación de líneas con anchos de hasta 53 micras.

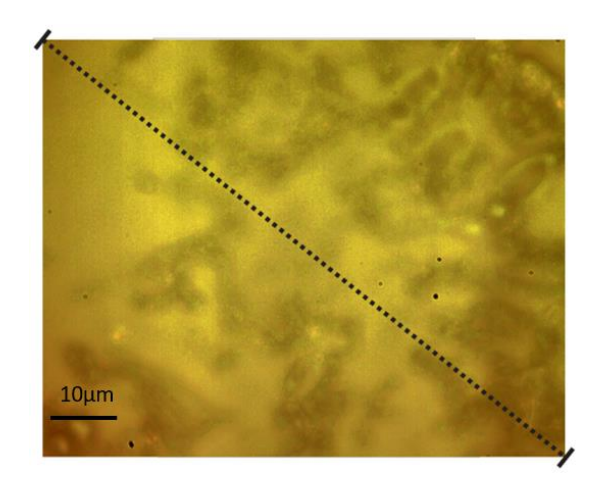

*Fig.21 Muestra línea grabada con una distancia de enfoque de 0.7 mm*

Como se puede apreciar en las pruebas de alineación con la distancia de trabajo a 0.7 mm, la fig. 21 obtuvieron los resultados con los anchos de línea más grandes, los cuales rondaban las 100 micras, el objetivo estaba lejos de estar enfocado. Siendo así la Fig.14 con mejores resultados siendo esta la distancia que estaríamos utilizando para el

proceso de grabado.

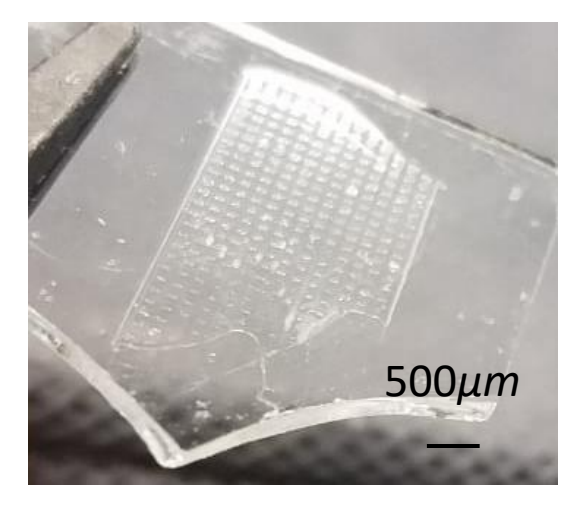

*Fig.22 Muestra de cuadricula de ancho de 419 µm por elemento*

Basados en la distancia de trabajo que dio los mejores resultados (0.8 mm) se realizó el grabado de estructuras más complejas, en la figura 22 se muestra una cuadrícula grabada con esta distancia de trabajo. En la imagen es posible apreciar un cierto grado de uniformidad en el grabado conseguido, siendo este uno de los mejores resultados obtenidos durante las pruebas de grabado con el CNC láser modificado.

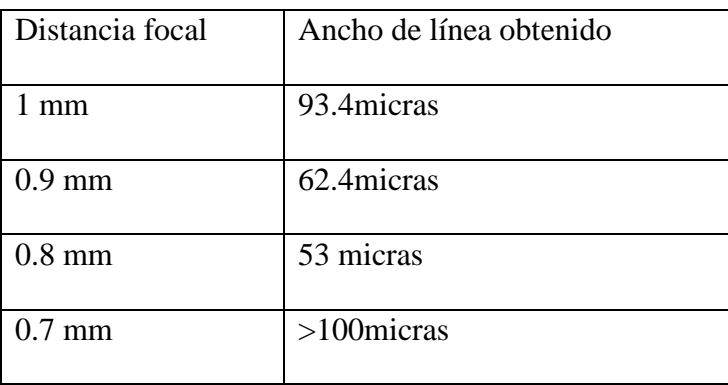

Tabla 2. Relación entre la de distancia focal y la resolución de grabado.

Como se puede apreciar en la imagen la estructura realizada fue una cuadrícula con una separación de periodo conseguido en el eje x es de 751.1µm y periodo conseguido en el eje de las y en 710.9 µm, con un ancho de 419 *µm por elemento.*

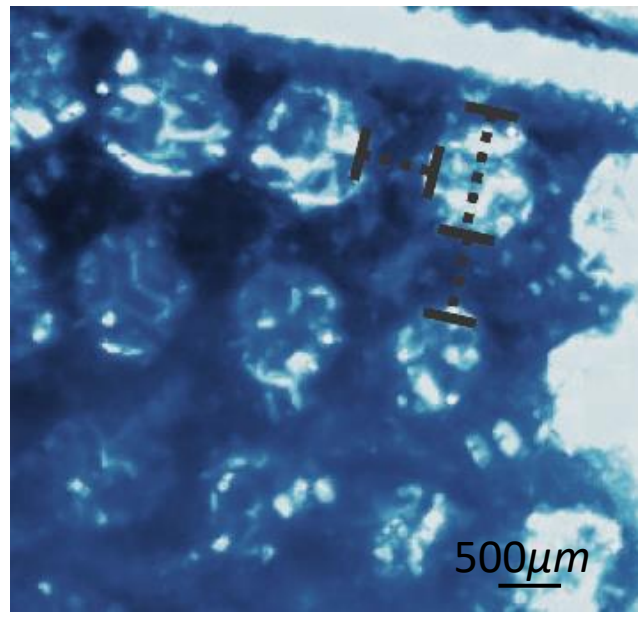

*Fig.23 Estructura fotónica microestructurada.*

# **Conclusiones de Proyecto.**

El CNC láser modificado para realizar el grabado de microestructuras, cumplió con su propósito, sin embargo, este no alcanzo las expectativas planeadas, ya que la resolución obtenida por el sistema fue muy baja para realizar microestructuras con dimensiones menores a las 100 micras. Como se muestra en la caracterización del láser que se utilizó nuestra mejor resolución óptica que se esperaba seria de aproximadamente 27.9 µm y la que se obtuvo fue de 710.9 µm lo cual esta obviamente fuera del rango esperado, se llegó a la conclusión que la razón por la que se hicieron esas microestructuras fue por la eficiencia de nuestro sistema ya que para hacer una estructura se tenia el tiempo de 1 hora a 3 horas aproximadamente de exposición ya que el proceso te tenía que repetir 10 veces y entra cada pasada se llevaba aproximadamente 15 min de pendiendo de la imagen que se quería imprimir sabiendo esto se opto por hacer una cuadricula para ver el tamaño de las estructuras teniendo como resultado las estructuras ya dichas, las estructuras fueron realizadas punto por punto teniendo en cada punto alrededor de 100 milisegundos ya que esa era la máxima velocidad que nuestro software nos permitía. Con respecto al circuito electrónico, este cumplió con el funcionamiento para el que fue diseñado ya que, se logró controlar la potencia del láser a los niveles necesarios, pero como se describió anteriormente la falta de potencia extendía los periodos de exposición y en consecuencia las sesiones de grabado, por esta razón se decidió eliminarlo del sistema. La solución que se dio fue utilizar el sistema de control del software, controlando la velocidad que el láser emite por punto de exposición que era de 100 milisegundos. Las monturas diseñadas cumplieron perfectamente su objetivo ya que, si permitían la alineación manipulación adecuada tanto del láser, como del objetivo de microscopio, el emplear diseño asistido por computadora e impresión 3D facilito en gran medida la tarea de adaptar estos elementos al sistema utilizado en este proyecto.

35

El trabajo a futuro seria que en vez de modificar una CNC comercial, nosotros manufacturar nuestra propia CNC implementando y utilizando para hacer las bases y la estructura en 3D implementando y manufacturándola, con ayuda de impresiones obviamente en 3D utilizando software de diseño y también hacer una comprando motores de paso modificándoles reductores para hacer los pasos mas precisos ya que la maquina CNC que se estuvo manejando tenia motores de CD dichos motores no eran tan precisos pero si nosotros compramos los motores y les implementamos los reductores podemos manipular los pasos que necesitamos para que el láser seria conseguir un láser con más potencia para que el tiempo de exposición sea menor que el que teníamos y sea mar rápido también considerando que tendríamos que utilizar un microcontrolador para poder controlar los motores y el movimiento dicho programa y hardware que se estaría implementado seria el LabVIEW o algún otro que nos permita controlar todo lo que queremos, obviamente contando todo lo que se quiere realizar aumentara el costo de realizar lo por siguiente no se sabe con sertesa si la idea original de hacer un maquina CNC de bajo costo sea costeble considerando estas mejoras que se podrían implementa y que estamos hablando que en vez de modificar seria realizar un prototipo desde 0 , sin embargo se podría garanterizar que con las pieas necesarias se podría llegar a una mejor resolución que es lo que se busca.

#### **Competencias desarrolladas y/o aplicadas.**

Desarrollo de proyectos de investigación.

Desarrollo de piezas y dibujos utilizando software CAD.

Manipulación y adaptación para un CNC.

Desarrollo y implementación de diseños de circuitos eléctricos.

Comunicación efectiva en forma oral y escrita en el ámbito profesional.

Manejo de TIC's.

Se comunica en un segundo idioma (inglés).

Ejerce liderazgo.

Trabaja en equipo.

Desarrolla espíritu emprendedor.

Ejerce su profesión con ética.

Análisis y resolución de problemas.

Diseño, implementación, mantiene y administra bajo estándares nacionales e internacionales:

- Sistemas electrónicos analógicos en baja y alta potencia.
- Sistemas electrónicos digitales combinacionales y secuenciales.
- Sistemas basados en microcontroladores para uso específico.
- Sistemas basados en controladores lógicos programables para la automatización industrial.
- Sistemas de control automático.
- Elementos de medición de variables de proceso (sensores), elementos finales de control (actuadores) y los protocolos estándares de comunicación para diseñar e implementar sistemas de control industrial.

• Programa e instala equipo robótico para la automatización de procesos industriales.

# **Registros de Productos**

# Entregables

- •1 Sistema de grabado láser CNC.
- Resultados de las pruebas de grabado de microestructuras empleando la fotorresina SU-8
- 3 reportes de avances de la residencia profesional
- 1 Tesis de licenciatura

#### **Fuentes de información**

#### Referencias

- [1]¿Qué es la Optomecatrónica?, Dra. Carina Toxqui Quitl
- [2]School of Electronics and Comunication Engineering. Dublin Institute of Technology, ed.

«Optical Storage Technologies

[3] La nueva lavadora NA-148XR1 de Panasonic introduce el innovador sistema AutoCare, Barcelona, Panasonic, 2015

[4]FRANKLIN, G.F.; POWELL, J.D., Emami-Naeini, A., Digital Control of Dynamical

Systems, 3rd Ed (1998). Ellis-Kagle Press, Half Moon Bay, CA ISBN 978-0-9791226-1-3

[5]Weik, Martin H. (1961). A Third Survey of Domestic Electronic Digital Computing Systems. Ballistic Research Laboratories.

[6]Hand, Aaron. «High-Index Lenses Push Immersion Beyond 32 nm». Archivado desde el original el 29 de septiembre de 2015.

[7] https://hardzone.es/2019/03/30/como-fabrica-cpu-gpu

[8] Hecht, Eugene. Optics. Reading, Mass. :Addison-Wesley, 2002.

[9] Microchem. SU-8 2000 Permanent Epoxy Negative Photoresist Datasheet

[10] http://tecnologia-camarafotografica.blogspot.com/

[11]Su Hong, Zhou Hang, Chen Qiong Zhou. Beam profile and frequency distribution characterization of broadband terahertz wave. Journal of Shenzhen University Science and Engineering. Vol. 27 No. 2 (2010).

[12] Lasers and laser-related equipmen, CEN on 19 May 1999EN ISO 11146

[13]Weisstein, Eric W. "Función gaussiana". De MathWorld: un recurso web de Wolfram.

[14] Fabrication Aditiva,ORAINIDUSTRIA4.0,GORAIN GEKONOMIA

[15]Patent US 1900018: Device for controlling electric current. United States Patent Office.

Consultado el 19 de febrero de 2016.